# Model Checking I alias Reactive Systems Verification

#### Luca Tesei

MSc in Computer Science, University of Camerino

#### **Topics**

- *•* Program Graphs
- *•* Semantics of Program Graphs as Transition Systems

#### Material

Reading:

Chapter 2 of the book, pages 29–35.

#### More:

The slides in the following pages are taken from the material of the course "Introduction to Model Checking" held by Prof. Dr. Ir. Joost-Pieter Katoen at Aachen University.

#### Data-dependent systems  $\sum_{\text{rs1.4-13}}$

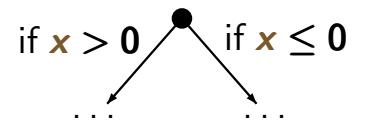

### Data-dependent systems  $T_{\text{rs1.4-13}}$

problem: TS-representation of conditional branchings?

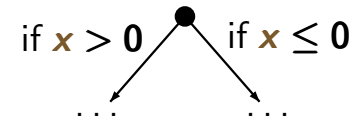

example: sequential program

WHILE  $x > 0$  DO  $x := x-1$ ;  $y := y + 1$ OD ...

#### Data-dependent systems  $T_{\text{rs1.4-13}}$

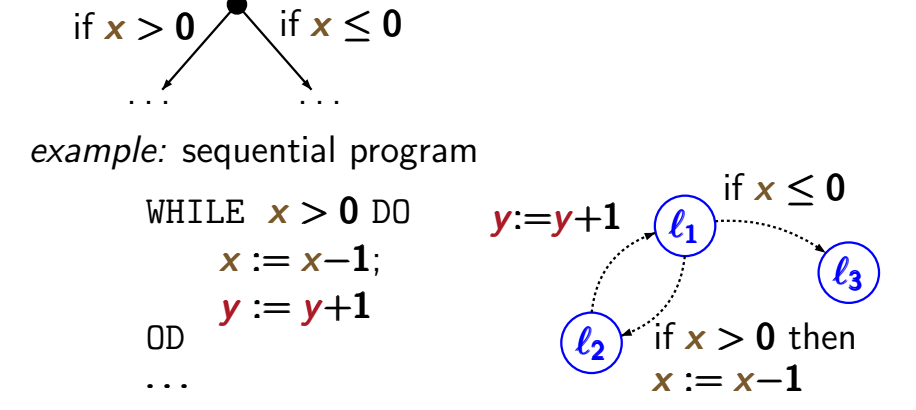

#### Data-dependent systems  $T_{\text{rs1.4-13}}$

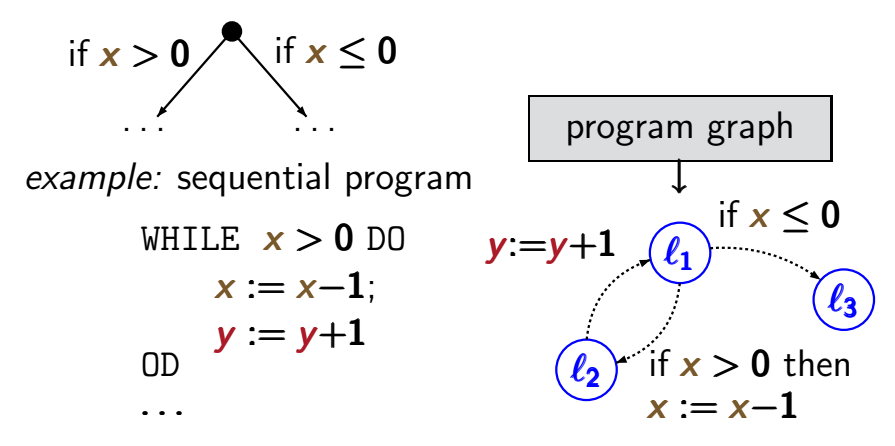

### Data-dependent systems  $\sum_{\text{rs1.4-13}}$

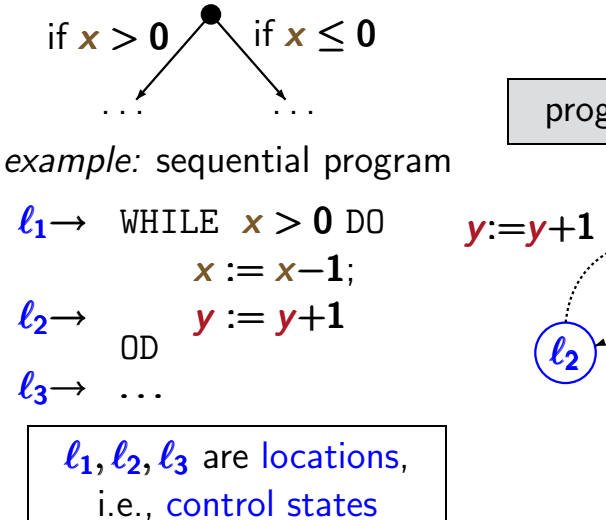

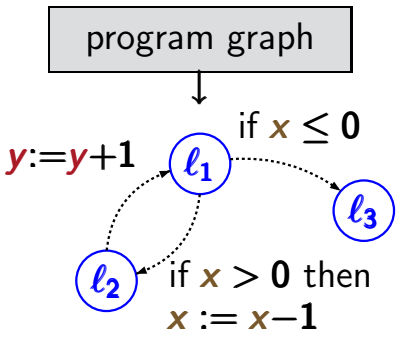

#### Data-dependent systems  $\sum_{\text{rs1.4-13}}$

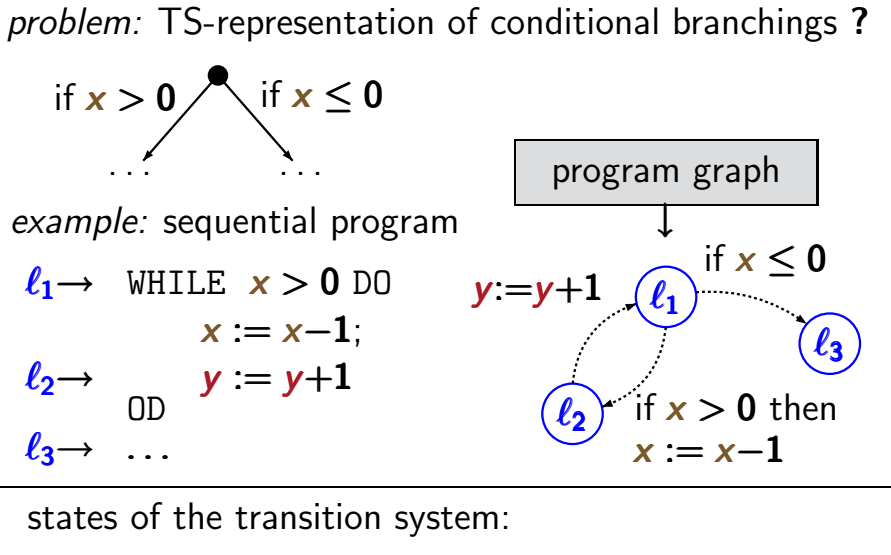

locations + relevant data (*here:* values for  $x$  and  $y$ )

### **Example: TS for sequential program**  $\frac{1}{15}$   $\frac{1}{14}$

```
initially: x = 2, y = 0\ell_1 \rightarrow WHILE x > 0 DO
                x := x-1y := y+1OD
\ell_2 \rightarrow<br>\ell_3 \rightarrow
```
program graph  $\ell_1$  $\ell_2$  $\ell$ ว  $y:=y+1$   $\bigcap_{\ell=1}$  if  $x \leq 0$ if  $x > 0$  then  $x := x-1$ 

### **Example: TS for sequential program**  $\frac{1}{15}$   $\frac{1}{14}$

initially:  $x = 2$ ,  $y = 0$  $\ell_1 \rightarrow$  WHILE  $x > 0$  DO  $x := x-1$  $y' = y+1$ OD  $\ell_2 \rightarrow$ <br> $\ell_3 \rightarrow$ 

program graph  $\binom{\ell_1}{\ell_1}$  if  $x \leq 0$  $\ell_2$  $\ell_3$  $y:=y+1$ if  $x > 0$  then  $x := x-1$ 

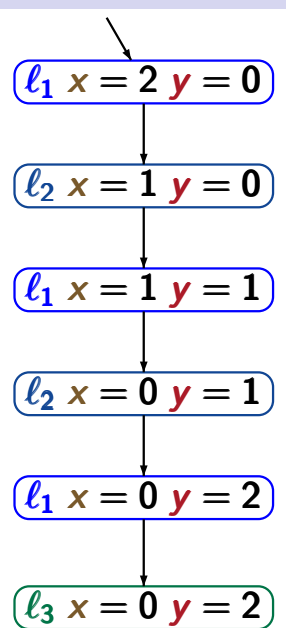

### **Example: TS for sequential program**  $\frac{1}{15}$   $\frac{1}{14}$

initially:  $x = 2$ ,  $y = 0$  $\ell_1 \rightarrow$  WHILE  $x > 0$  DO  $x := x-1$  ← action  $\alpha$  $y := y+1$  ← action  $\beta$ OD  $\ell_2 \rightarrow$ <br> $\ell_3 \rightarrow$ program graph  $\ell_1$  $\ell_2$  if  $x > 0$   $(\ell_3)$ β if  $x \leq 0$  then loop exit then  $\alpha$  $(\ell_1 x = 2 y = 0)$  $(\ell_2 x = 1 y = 0)$  $\sqrt{\ell_1 x} = 1 y = 1$  $(\ell_2 \times = 0 \text{ y} = 1)$  $(\ell_1 x = 0 y = 2)$  $\ell_3 x = 0 y = 2$ α β α β loop exit

### Typed variables Transsys/pc2.2-typed-variables

### typed variable: variable  $x +$  data domain  $Dom(x)$

- Boolean variable: variable x with  $Dom(x) = \{0, 1\}$
- integer variable: variable y with  $Dom(y) = N$
- variable z with  $Dom(z) = \{$ yellow, red, blue $\}$

- Boolean variable: variable x with  $Dom(x) = \{0, 1\}$
- integer variable: variable y with  $Dom(y) = N$
- variable z with  $Dom(z) = \{$ yellow, red, blue $\}$

evaluation for a set **Var** of typed variables:

type-consistent function  $\eta : Var \rightarrow$  Values

- Boolean variable: variable x with  $Dom(x) = \{0, 1\}$
- integer variable: variable y with  $Dom(y) = N$
- variable z with  $Dom(z) = \{$ yellow, red, blue $\}$

evaluation for a set **Var** of typed variables:

type-consistent function  $\eta: Var \rightarrow Values$ ↑  $\eta(x)\in\mathit{Dom}(x)$ for all  $x \in Var$ ↑  $Values = \bigcup_{x \in Var} Dom(x)$ x∈Var

- Boolean variable: variable x with  $Dom(x) = \{0, 1\}$
- integer variable: variable y with  $Dom(y) = N$
- variable z with  $Dom(z) = \{$ yellow, red, blue $\}$

evaluation for a set **Var** of typed variables:

type-consistent function  $\eta$  : Var  $\rightarrow$  Values ↑  $\eta(x)\in\mathit{Dom}(x)$ for all  $x \in Var$ ↑  $Values = \bigcup_{x \in Var} Dom(x)$ x∈Var

**Notation: Eval(Var)** = set of evaluations for Var

## Conditions on typed variables produced because produced by producing productions on the productions of productions on the production of productions on the production of the productions of the production of the production o

### If  $Var$  is a set of typed variables then

## $Cond(Var) =$  set of Boolean conditions on the variables in Var

## Conditions on typed variables produced because produced variables

#### If  $Var$  is a set of typed variables then

Cond(Var) = set of Boolean conditions on the variables in Var

Example: 
$$
(\neg x \land y < z + 3) \lor w = red
$$

where 
$$
Dom(x) = \{0, 1\}
$$
,  $Dom(y) = Dom(z) = \mathbb{N}$ ,  
Dom(w) = {yellow, red, blue}

## Conditions on typed variables produced because produced by producing productions on the productions of productions on the production of productions on the production of the productions of the production of the production o

#### If  $Var$  is a set of typed variables then

Cond(Var) = set of Boolean conditions on the variables in Var

Example: 
$$
(\neg x \land y < z + 3) \lor w = red
$$

where 
$$
Dom(x) = \{0, 1\}
$$
,  $Dom(y) = Dom(z) = \mathbb{N}$ ,  
Dom(w) = {yellow, red, blue}

satisfaction relation  $\models$  for evaluations and conditions

## Conditions on typed variables produced because produced by producing productions on the productions of productions on the production of productions on the production of the productions of the production of the production o

### If  $Var$  is a set of typed variables then

Cond(Var) = set of Boolean conditions on the variables in Var

Example: 
$$
(\neg x \land y < z + 3) \lor w = red
$$

where 
$$
Dom(x) = \{0, 1\}
$$
,  $Dom(y) = Dom(z) = N$ ,  
Dom(w) = {yellow, red, blue}

satisfaction relation  $\models$  for evaluations and conditions

Example:

$$
[x=0, y=3, z=6] \models \neg x \land y < z
$$
  

$$
[x=0, y=3, z=6] \not\models x \lor y=z
$$

Given a set  $Act$  of actions that operate on the variables in  $Var$ , the effect of the actions is formalized by:

Given a set  $Act$  of actions that operate on the variables in  $Var$ , the effect of the actions is formalized by:

 $Effect: Act \timesEval(Var) \rightarrow eval(Var)$ 

Given a set  $Act$  of actions that operate on the variables in  $Var$ , the effect of the actions is formalized by:

Effect :  $Act \times Eval(Var) \rightarrow Eval(Var)$ 

if  $\alpha$  is " $x:=2x+y$ " then:

 $Effect(\alpha, [x=1, y=3, \ldots]) = [x=5, y=3, \ldots]$ 

Given a set  $Act$  of actions that operate on the variables in  $Var$ , the effect of the actions is formalized by:

 $Effect: Act \timesEval(Var) \rightarrow eval(Var)$ 

if 
$$
\alpha
$$
 is " $x:=2x+y$ " then:  
\n $Effect(\alpha, [x=1, y=3, ...]) = [x=5, y=3, ...]$   
\nif  $\beta$  is " $x:=2x+y$ ;  $y:=1-x$ " then:  
\n $Effect(\beta, [x=1, y=3, ...]) = [x=5, y=-4, ...]$ 

### Effect-function for actions **Effect**-function for actions

Given a set  $Act$  of actions that operate on the variables in  $Var$ , the effect of the actions is formalized by:

 $Effect: Act \timesEval(Var) \rightarrow eval(Var)$ 

if 
$$
\alpha
$$
 is " $x:=2x+y$ " then:  
\n $Effect(\alpha, [x=1, y=3, ...]) = [x=5, y=3, ...]$   
\nif  $\beta$  is " $x:=2x+y$ ;  $y:=1-x$ " then:  
\n $Effect(\beta, [x=1, y=3, ...]) = [x=5, y=-4, ...]$   
\nif  $\gamma$  is " $(x, y) := (2x+y, 1-x)$ " then:  
\n $Effect(\gamma, [x=1, y=3, ...]) = [x=5, y=0, ...]$ 

Let Var be a set of typed variables.

A *program graph* over **Var** is a tuple

 $P = (Loc, Act, Effect, \rightarrow, Loc_0, g_0)$  where

Let Var be a set of typed variables.

A *program graph* over **Var** is a tuple

 $P = (Loc, Act, Effect, \rightarrow, Loc_0, g_0)$  where

• Loc is a (finite) set of locations, i.e., control states,

Let Var be a set of typed variables.

A *program graph* over **Var** is a tuple

 $P = (Loc, Act, Effect, \rightarrow, Loc_0, g_0)$  where

- Loc is a (finite) set of locations, i.e., control states,
- $\bullet$  **Act** a set of actions,

Let Var be a set of typed variables.

A *program graph* over **Var** is a tuple

 $P = (Loc, Act, Effect, \rightarrow, Loc_0, g_0)$  where

- Loc is a (finite) set of locations, i.e., control states,
- $\bullet$  **Act** a set of actions,
- Effect :  $Act \times Eval(Var) \rightarrow Eval(Var)$

Let Var be a set of typed variables.

A *program graph* over **Var** is a tuple

 $P = (Loc, Act, Effect, \rightarrow, Loc_0, g_0)$  where

- Loc is a (finite) set of locations, i.e., control states,
- $\bullet$  **Act** a set of actions,

↑

• Effect :  $Act \times Eval(Var) \rightarrow Eval(Var)$ 

function that formalizes the effect of the actions

Let Var be a set of typed variables.

A *program graph* over **Var** is a tuple

 $P = (Loc, Act, Effect, \rightarrow, Loc_0, g_0)$  where

- Loc is a (finite) set of locations, i.e., control states,
- $\bullet$  **Act** a set of actions,

↑

• Effect :  $Act \times Eval(Var) \rightarrow Eval(Var)$ 

function that formalizes the effect of the actions example: if  $\alpha$  is the assignment  $x:=x+y$  then  $Effect(\alpha, [x=1, y=7]) = [x=8, y=7]$ 

Let Var be a set of typed variables.

A *program graph* over **Var** is a tuple

 $P = (Loc, Act, Effect, \rightarrow, Loc_0, g_0)$  where

- Loc is a (finite) set of locations, i.e., control states,
- $\bullet$  **Act** a set of actions,
- Effect :  $Act \times Eval(Var) \rightarrow Eval(Var)$
- $\bullet \hookrightarrow \subseteq$  Loc  $\times$  Cond(Var)  $\times$  Act  $\times$  Loc

Let Var be a set of typed variables.

A *program graph* over **Var** is a tuple

 $P = (Loc, Act, Effect, \rightarrow, Loc_0, g_0)$  where

- Loc is a (finite) set of locations, i.e., control states,
- $\bullet$  **Act** a set of actions,
- Effect :  $Act \times Eval(Var) \rightarrow Eval(Var)$
- $\bullet \hookrightarrow \subseteq$  Loc  $\times$  Cond(Var)  $\times$  Act  $\times$  Loc

specifies conditional transitions of the form  $\ell \stackrel{g:\alpha}{\longrightarrow} \ell'$ 

 $\ell$ ,  $\ell'$  are locations,  $g \in Cond(Var)$ ,  $\alpha \in Act$ 

Let Var be a set of typed variables.

A *program graph* over **Var** is a tuple

 $P = (Loc, Act, Effect, \rightarrow, Loc_0, g_0)$  where

- Loc is a (finite) set of locations, i.e., control states,
- $\bullet$  **Act** a set of actions,
- Effect :  $Act \times Eval(Var) \rightarrow Eval(Var)$
- $\bullet \hookrightarrow \subseteq$  Loc  $\times$  Cond(Var)  $\times$  Act  $\times$  Loc

specifies conditional transitions of the form  $\ell \stackrel{g:\alpha}{\longrightarrow} \ell'$ 

• Log  $\subset$  Loc is the set of initial locations,

Let Var be a set of typed variables.

A program graph over Var is a tuple

 $P = (Loc, Act, Effect, \rightarrow, Loc_0, g_0)$  where

- Loc is a (finite) set of locations, i.e., control states,
- $\bullet$  **Act** a set of actions,
- Effect :  $Act \times Eval(Var) \rightarrow Eval(Var)$
- $\bullet \hookrightarrow \subseteq$  Loc  $\times$  Cond(Var)  $\times$  Act  $\times$  Loc

specifies conditional transitions of the form  $\ell \stackrel{g:\alpha}{\longrightarrow} \ell'$ 

- Log  $\subset$  Loc is the set of initial locations,
- $g_0 \in Cond(Var)$  initial condition on the variables

## Program graph (PG)

Let Var be a set of typed variables.

A program graph over Var is a tuple

 $P = (Loc, Act, Effect, \rightarrow, Loc_0, g_0)$  where

- Loc is a (finite) set of locations, i.e., control states,
- Act a set of actions,
- Effect :  $Act \times Eval(Var) \rightarrow Eval(Var)$
- $\bullet \hookrightarrow \subseteq$  Loc  $\times$  Cond(Var)  $\times$  Act  $\times$  Loc

specifies conditional transitions of the form  $\ell \stackrel{g:\alpha}{\longrightarrow} \ell'$ 

- Log  $\subset$  Loc is the set of initial locations,
- $g_0 \in Cond(Var)$  initial condition on the variables.

#### TS-semantics of a program graph TS-PG-SEM

#### TS-semantics of a program graph TS-PG-SEM

$$
\frac{1}{2}
$$
 over Var

program graph 
$$
P
$$
 over  $Var$ 

\ntransition system  $T_P$ 

### TS-semantics of a program graph TS-PG-SEM

program graph 
$$
P
$$
 over  $Var$ 

\ntransition system  $T_P$ 

states in  $T_P$  have the form  $\langle \ell, \eta \rangle$ ↗ ↖ location variable evaluation

### TS-semantics of a program graph TS-PROGRAM-GRAPH-SEM

Let  $P = (Loc, Act, Effect, \rightarrow, Loc_0, g_0)$  be a PG. The transition system of  $\mathcal P$  is:

$$
\mathcal{T}_{\mathcal{P}} = (S, Act, \longrightarrow, S_0, AP, L)
$$

### **TS-semantics of a program graph** TS-PROGRAM-GRAPH-SEM

Let  $P = (Loc, Act, Effect, \rightarrow, Loc_0, g_0)$  be a PG. The transition system of  $\mathcal P$  is:

$$
\mathcal{T}_{\mathcal{P}} = (S, Act, \longrightarrow, S_0, AP, L)
$$

state space:  $S = Loc \times eval(Var)$ 

### **TS-semantics of a program graph** TS-PROGRAM-GRAPH-SEM

Let  $P = (Loc, Act, Effect, \rightarrow, Loc_0, g_0)$  be a PG. The transition system of  $\mathcal P$  is:

$$
\mathcal{T}_{\mathcal{P}} = (S, Act, \longrightarrow, S_0, AP, L)
$$

- state space:  $S = Loc \times FullVar)$
- initial states:  $S_0 = \{ \langle \ell, \eta \rangle : \ell \in \text{Loc}_0, \eta \models g_0 \}$

### TS-semantics of a program graph

Let  $P = (Loc, Act, Effect, \rightarrow, Loc_0, g_0)$  be a PG. The transition system of  $\mathcal P$  is:

$$
\mathcal{T}_{\mathcal{P}} = (S, Act, \longrightarrow, S_0, AP, L)
$$

• state space:  $S = Loc \times eval(Var)$ 

• initial states:  $S_0 = \{ \langle \ell, \eta \rangle : \ell \in \text{Loc}_0, \eta \models g_0 \}$ 

The transition relation  $\longrightarrow$  is given by the following rule:

$$
\frac{\ell \stackrel{\mathcal{E}.\alpha}{\longrightarrow} \ell' \ \wedge \ \eta \models \mathcal{E}}{\langle \ell, \eta \rangle \stackrel{\alpha}{\longrightarrow} \langle \ell', \mathit{Effect}(\alpha, \eta) \rangle}
$$

### Structured operational semantics  $(SOS)$  structured operational semantics  $(SOS)$

The transition system of a program graph  $\mathcal P$  is

$$
T_P = (S, Act, \longrightarrow, S_0, AP, L)
$$
 where

the transition relation  $\longrightarrow$  is given by the following rule

$$
\ell \xrightarrow{\mathcal{E}:\alpha} \ell' \wedge \eta \models \mathcal{E}
$$

$$
\langle \ell, \eta \rangle \xrightarrow{\alpha} \langle \ell', \mathit{Effect}(\alpha, \eta) \rangle
$$

is a shortform notation in SOS-style.

premise conclusion

### Structured operational semantics (SOS)

The transition system of a program graph  $\mathcal P$  is

$$
T_P = (S, Act, \longrightarrow, S_0, AP, L)
$$
 where

the transition relation  $\longrightarrow$  is given by the following rule

$$
\ell \xrightarrow{\mathcal{E} \xrightarrow{\alpha} \ell'} \wedge \eta \models \mathcal{E}
$$

$$
\langle \ell, \eta \rangle \xrightarrow{\alpha} \langle \ell', \mathit{Effect}(\alpha, \eta) \rangle
$$

is a shortform notation in SOS-style.

It means that  $\longrightarrow$  is the smallest relation such that:

$$
\text{if } \ell \stackrel{g:\alpha}{\longrightarrow} \ell' \ \land \ \eta \models g \ \text{then } \langle \ell, \eta \rangle \stackrel{\alpha}{\longrightarrow} \langle \ell', \text{Effect}(\alpha, \eta) \rangle
$$

### **TS-semantics of a program graph**  $\mathbb{S}_{\text{S-PG-LAB}}$

Let  $P = (Loc, Act, Effect, \rightarrow, Loc_0, g_0)$  be a PG. transition system  $T_P = (S, Act, \rightarrow, S_0, AP, L)$ 

- state space:  $S = Loc \times Evil$  Kar)
- initial states:  $S_0 = \{ \langle \ell, \eta \rangle : \ell \in Loc_0, \eta \models g_0 \}$
- $\bullet \rightarrow$  is given by the following rule:

$$
\frac{\ell \xrightarrow{g:\alpha} \ell' \wedge \eta \models g}{\langle \ell, \eta \rangle \xrightarrow{\alpha} \langle \ell', \text{Effect}(\alpha, \eta) \rangle}
$$

### Labeling of the states  $\begin{array}{ccc} \text{Is-PG-LAB} & \text{Is-PG-LAB} \end{array}$

Let  $P = (Loc, Act, Effect, \rightarrow, Loc_0, g_0)$  be a PG. transition system  $T_P = (S, Act, \rightarrow, S_0, AP, L)$ 

- state space:  $S = Loc \times eval(Var)$
- initial states:  $S_0 = \{ \langle \ell, \eta \rangle : \ell \in Loc_0, \eta \models g_0 \}$
- $\bullet \rightarrow$  is given by the following rule:  $\ell \stackrel{g:\alpha}{\longrightarrow} \ell' \wedge \eta \models g$  $\langle \ell, \eta \rangle \stackrel{\alpha}{\longrightarrow} \langle \ell', \text{Effect}(\alpha, \eta) \rangle$  $\langle$  , Effect $(\alpha,\eta)\rangle$
- atomic propositions:  $AP = Loc \cup Cond(Var)$

### **Labeling of the states** the states the  $T_{\text{TS-PG-LAB}}$

# Let  $P = (Loc, Act, Effect, \rightarrow, Loc_0, g_0)$  be a PG. transition system  $T_P = (S, Act, \rightarrow, S_0, AP, L)$

- state space:  $S = Loc \times eval(Var)$
- initial states:  $S_0 = \{ \langle \ell, \eta \rangle : \ell \in Loc_0, \eta \models g_0 \}$
- $\bullet \rightarrow$  is given by the following rule:  $\ell \stackrel{g:\alpha}{\longrightarrow} \ell' \wedge \eta \models g$  $\langle \ell, \eta \rangle \stackrel{\alpha}{\longrightarrow} \langle \ell', \text{Effect}(\alpha, \eta) \rangle$  $\langle$  , Effect $(\alpha,\eta)\rangle$
- atomic propositions:  $AP = Loc \cup Cond(Var)$
- labeling function:

 $L(\langle \ell, \eta \rangle) = {\ell} \cup \{ g \in Cond(Var) : \eta \models g \}$ 

### TS-semantics of a program graph

Let  $P = (Loc, Act, Effect, \rightarrow, Loc_0, g_0)$  be a PG. transition system  $T_P = (S, Act, \rightarrow, S_0, AP, L)$ 

- state space:  $S = Loc \times Evil$  (Var)
- initial states:  $S_0 = \{ \langle \ell, \eta \rangle : \ell \in Loc_0, \eta \models g_0 \}$
- $\bullet \rightarrow$  is given by the following rule:  $\ell \stackrel{g:\alpha}{\longrightarrow} \ell' \wedge \eta \models g$  $\langle \ell, \eta \rangle \stackrel{\alpha}{\longrightarrow} \langle \ell', \text{Effect}(\eta, \alpha) \rangle$  $\langle$  , Effect $(\eta,\alpha)\rangle$
- atomic propositions:  $AP = Loc \cup Cond(Var)$
- labeling function:

 $L(\langle \ell, \eta \rangle) = {\ell} \cup \{ g \in Cond(Var) : \eta \models g \}$